## **Basic Stata Commands**

## **Data use and manipulation**

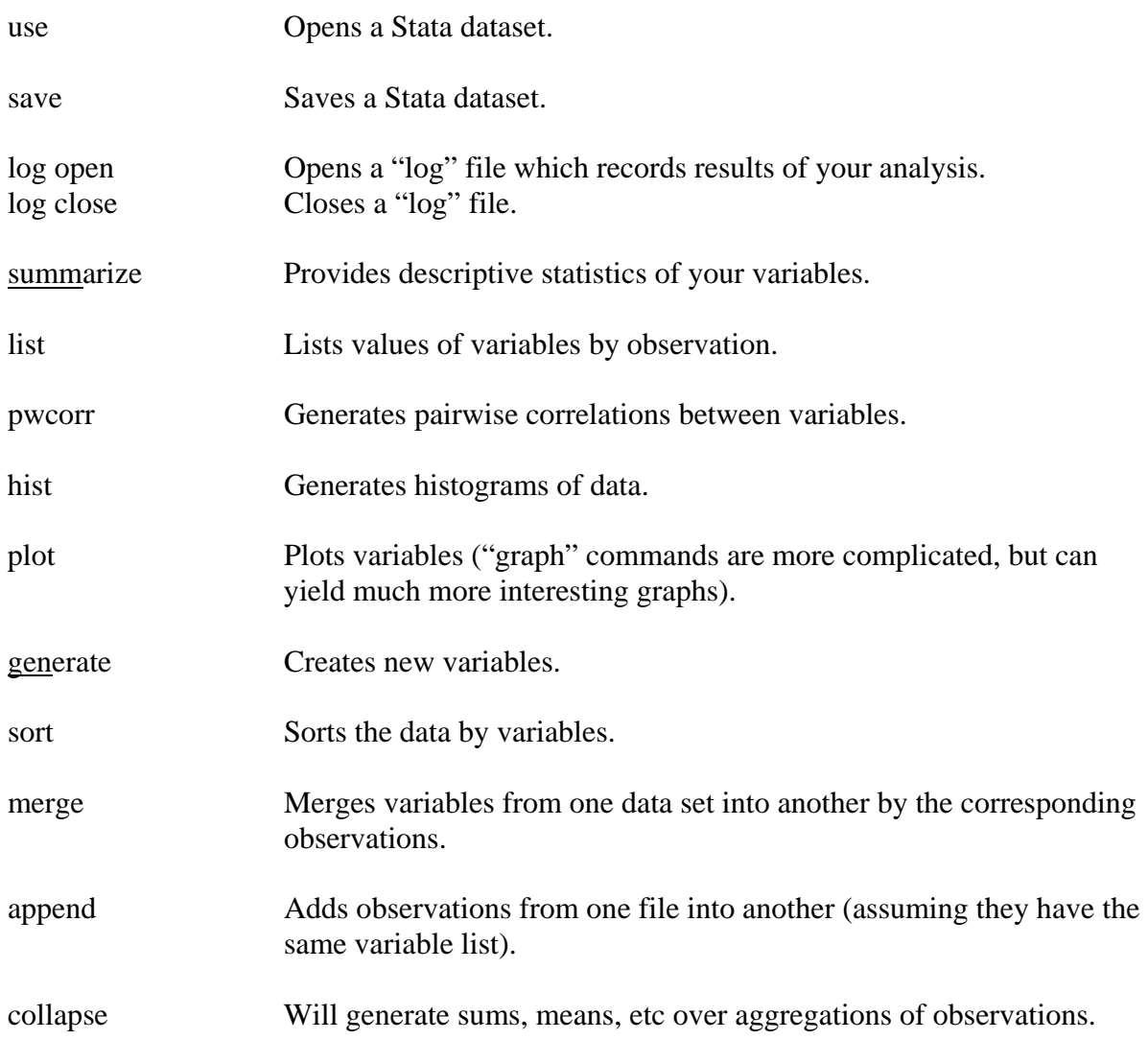

## **Regression Commands**

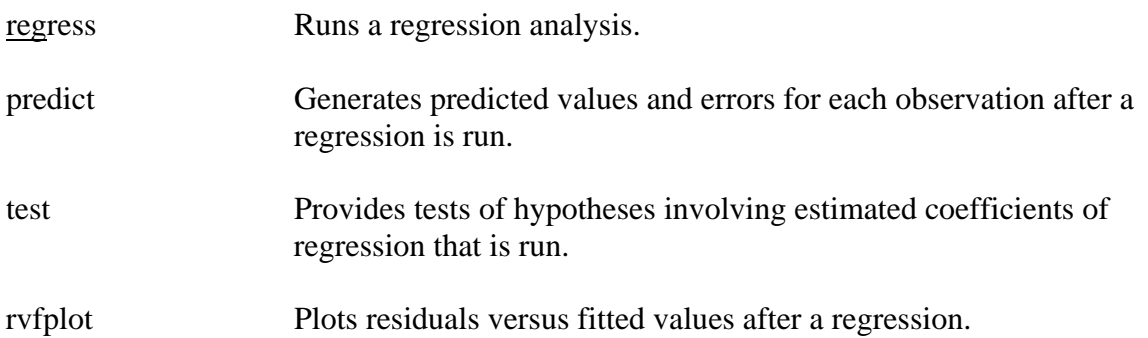